## Introdução à Computação – Eng. Civil

## Aula Prática nº 8

1 – Elabore um programa que permita ao utilizador a introdução de uma sequência de valores (inteiros) e a indicação de um número. O programa deve então apresentar a sequência lida, a sequência sem o número indicado e ainda a sequência sem elementos repetidos.

Todas as operações relevantes devem ser realizados por funções e/ou subrotinas, incluindo a escrita de um vector numa ListBox.

## Exemplo:

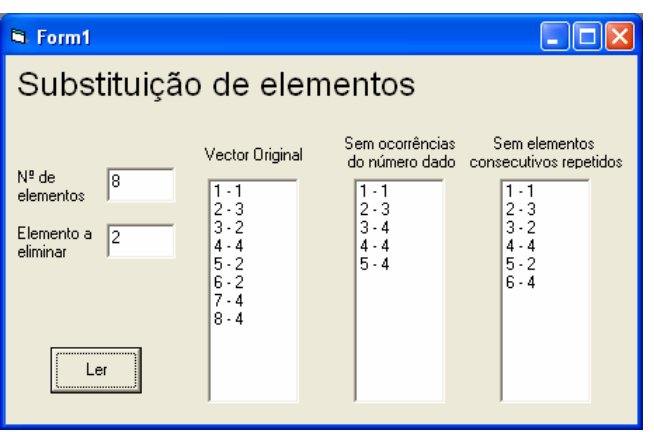